# Spezielle Techniken und Technologien der Informatik Reverse Engineering

Robert Baumgartl

18. Marz 2023 ¨

# Reverse Engineering

Unter **Reverse Engineering** versteht man die Analyse von Systemen mit dem Ziel, ihren inneren Aufbau, ihre Struktur zu erkennen und ihre Arbeitsweise zu verstehen. Zwei typische Anwendungsfalle sind ¨

- ► die Rekonstruktion des Quellcodes von Programmen, die nur als Binärabbild vorliegen, z.B. Schadsoftware,
- die Analyse von Kommunikationsprotokollen proprietärer Software<sup>1</sup> zur Herstellung von Interoperabilität zu anderer, meist freier, Software.

In der Lehrveranstaltung werden wir dazu geeignete Techniken und Werkzeuge kennenlernen. Als Ubungsplattform nutzen wir die ¨ Intel-Architektur unter Linux.

#### **Empfehlenswerte Literatur**

- **Example Bruce Dang, Alexandre Gazet und Elias Bachaalany. Practical** *Reverse Engineering*. Wiley, 2014
- I Eldad Eilam. *Reversing: Secrets of Reverse Engineering*. Wiley, 2005

<sup>&</sup>lt;sup>1</sup> Beispielsweise ist das der populären Software *Samba* zugrundeliegende Protokoll SMB/CIFS per Reverse Engineering aufgeklärt worden.

# Weitere Informationsquellen

- $\triangleright$  Intel 64 and IA-32 Architectures Software Developer's Manual (3 Volumes, knapp 4000 S.); frei verfügbar: [http://www.intel.com/content/www/us/en/processors/architectures](http://www.intel.com/content/www/us/en/processors/architectures-software-developer-manuals.html)[software-developer-manuals.html](http://www.intel.com/content/www/us/en/processors/architectures-software-developer-manuals.html)
- ► Einführung in die AT&T-Assembler-Syntax für IA-32 [https://en.wikibooks.org/wiki/X86](https://en.wikibooks.org/wiki/X86_Assembly/GAS_Syntax)\_Assembly/GAS\_Syntax
- $\blacktriangleright$  Informationen zum Gnu Debugger  $qdb$ <http://www.gnu.org/software/gdb/documentation/>

# Wozu?

#### **Sicherheitsbezogene Arbeiten**

- ▶ Analyse bösartiger Software (z. B. Kryptotrojaner)
- **Analyse von Applikationen und Betriebssystemen mit dem** Ziel, Schwachstellen zu finden
- **Analyse kryptografischer Algorithmen und deren** Implementierung (Vortrag<sup>2</sup> von Philippe Oechslin auf dem 26C3)
- $\blacktriangleright$  Unterwanderung von DRM

#### **Softwareentwicklung**

- ► Herstellung der Interoperabilität zu proprietärer Software bzw. Protokollen (.doc-Format, NTFS-Treiber in Linux, Samba, "Hacking" der Sony Playstation 3)<br>-
- **Entwicklung konkurrierender Software**
- Test der Robustheit und allgemeinen Qualität von Software

<sup>2</sup> <https://events.ccc.de/congress/2009/Fahrplan/events/3703.en.html>

## Rechtliche Aspekte

- $\triangleright$  unterschiedliche nationale Gesetzgebung
- $\triangleright$  in Dt. grundsätzlich zunächst erlaubt
- ▶ Ausnahme: Umgehung von Kopierschutzmechanismen aka "Cracking" (privat legal, gewerblich illegal – §95a<br>UrbG) UrhG)
- ► Lizenz verbietet das Reverse Engineering häufig
- ▶ Analyse von Protokollen ist grundsätzlich erlaubt
- ▶ USA: DMCA (vgl. Sony vs. George Hotz, der PS3-Hack)

## **Beschränkung**

#### **HLL**<sup>3</sup> **: C**, weil

- $\blacktriangleright$  leicht zu disassemblieren, da maschinennah,
- ▶ BS und die meisten Applikationen (und Schadcode) in C implementiert wurden und werden,
- $\blacktriangleright$  alle Teilnehmer C könnten müssten  $\odot$ .

**ISA**<sup>4</sup> **: IA-32** = Intel-Prozessoren im 32-Bit-Betrieb, weil

- $\triangleright$  in den Laboren diese Prozessoren verbaut sind,
- $\blacktriangleright$  Befehlssatz gut zu verstehen; viel Literatur.
- $\blacktriangleright$  (IMHO) leichter zu verstehen, als 64-Bit-Assembler
- **BS: Linux**, weil
	- $\triangleright$  offene und freie Werkzeuge existieren,
	- $\triangleright$  ich offene und freie Software bevorzuge.

<sup>3</sup>**H**igh **L**evel **L**anguage – Hohere Programmiersprache ¨

<sup>4</sup> **I**nstruction **S**et **A**rchitecture - der Befehlssatz und die Architektur des Prozessors

# **Werkzeuge**

#### 1. Disassembler

- $\triangleright$  überführt (maschinenlesbares) Binary in (menschenlesbaren) Assemblercode
- I objdump -d
- **I** gdb
- 2. Decompiler
	- $\triangleright$  überführt (maschinenlesbares) Binary in Hochsprachencode (bzw. versucht dies)
	- ▶ z. B. Hex-Rays IDAPro (kommerziell)
	- ▶ Ghidra als Open-Source-Alternative [\(https://ghidra-sre.org/\)](https://ghidra-sre.org/)
- 3. Debugger
	- ▶ zur schrittweisen Ausführung des zu analysierenden Codes, Speicherinspektion usw.
	- $\blacktriangleright$  Klassiker: gdb

# Intel-Syntax vs. AT&T-Syntax

#### $\triangleright$  ins dest, src vs. ins src, dest

- ightharpoonum AT&T: an Befehl angehängtes  $1, w$  oder  $b -$  verrat Länge des Operanden (32, 16 oder 8 Bit, respektive)
- **P** register vs. %register
- ▶ Speicheroperanden mit [] vs. Speicheroperanden mit () indexiert
- ► Konstanten ("Immediate-Werte") wird bei AT&T ein '\$' vorangestellt

vgl. [https://imada.sdu.dk/˜kslarsen/dm546/Material/IntelnATT.htm](https://imada.sdu.dk/~kslarsen/dm546/Material/IntelnATT.htm)

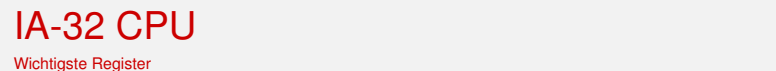

- ▶ 8 Universalregister á 32 Bit: EAX, EBX, ECX, EDX, ESI, EDI, EBP, ESP  $\mathsf{r}\mathsf{c}\mathsf{n}$
- ▶ Befehlszähler EIP **Register Set and Data Types**
- $\blacktriangleright$  Flagregister EFLAGS When operating in protected mode, the x86 architecture has eight 32-bit general-
- Datentypen: 8 Bit (Byte), 16 Bit (Word), 32 Bit (Double Word), 64 Bit (*Quad Word*, nur EDX:EAX)  $\sum_{i=1}^{n}$  be further divided into 8- and 16-bit registers. The instruction point point point point point point point point point point point point point point point point point point point point point point point point

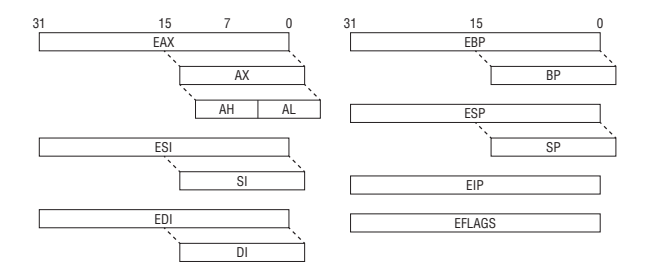

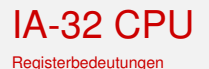

ż.

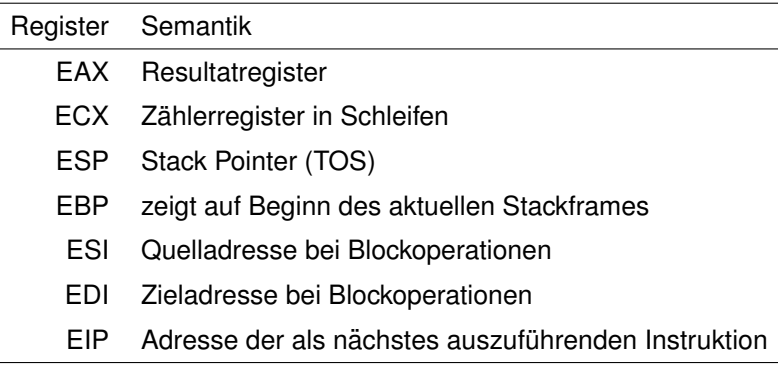

Viele weitere Register existieren, haben aber Spezialbedeutung z. B. für Gleitkommaarithmetik, Control Registers CRx, Model Specific Registers (MSR), Multimedia Extensions (MMX), Streaming SIMD Extensions (SSE) . . .

#### IA-32 CPU EFLAGS

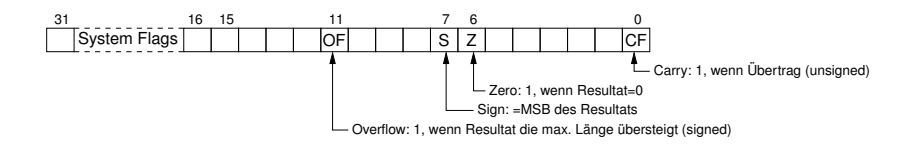

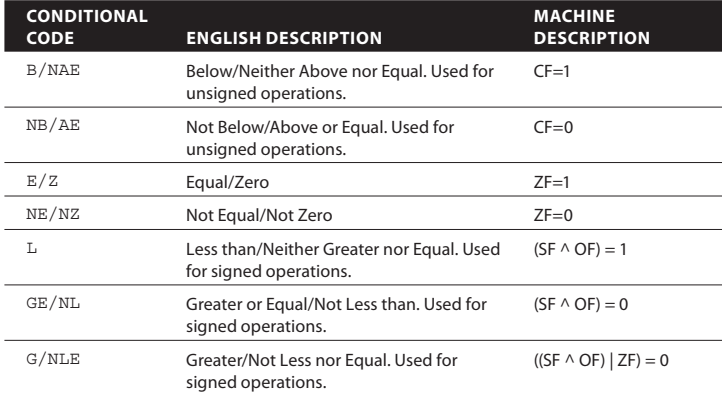

# Die wichtigsten Instruktionen

Ubersicht ¨

- ▶ Kopieren von Daten Speicher  $\leftrightarrow$  Register und Register  $\leftrightarrow$ Register: mov
- I ∼ mit Vorzeichenerweiterung: movsxb, movsxw; mit Nullerweiterung: movzb, movzw
- ▶ Laden einer Adresse (nicht: eines Wertes): lea ("Load Effective Address")
- $\triangleright$  arithmetische Operationen: mul, add, sub, inc, dec
- I logische Operationen: or, and, shr, shl, xor
- $\triangleright$  Stackoperationen und Funktionsaufrufe: push, pop, call, ret
- **► Sprünge/bedingte Sprünge mit Vergleichen:**  $\eta$ mp,  $\eta$ *cc* mit cmp und test

### Der Stack

- $\blacktriangleright$  Bereich des Speichers
- ▶ wächst in Richtung kleinerer Adressen
- $\blacktriangleright$  LIFO- (Last In First Out) Prinzip
- ► für Daten mit begrenzter Gültigkeitsdauer
	- **Parameter einer Funktion**
	- ▶ Rückkehradresse beim Sprung in eine Funktion (CALL)
	- $\blacktriangleright$  lokale Variablen einer Funktion
	- ▶ temporäre Kopien von Registerinhalten (Save/Restore)
	- ightharpoonup nutzerdefinierte DS  $\rightarrow$  alloca()
- $\triangleright$  organisiert in Frames, die jeweils durch die Register EBP und ESP begrenzt werden
- ESP zeigt stets auf oberstes Element des Stacks (Top of Stack, TOS)
- $\blacktriangleright$  Instruktionen: pop und push

Aufbau eines Stackframes

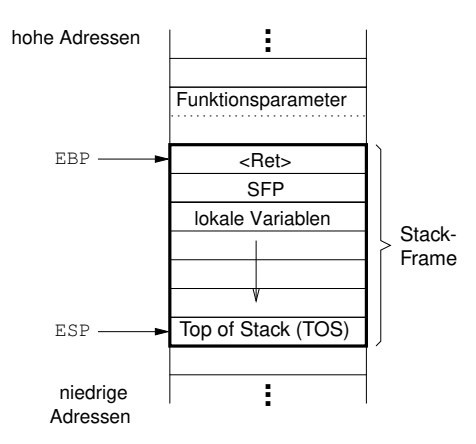

# push und pop

#### **push**

- dekrementiert zuerst ESP (gewöhnlich -4, da 32-Bit-Worte abgelegt werden)
- **In legt danach** den Operanden auf die Adresse, auf die ESP verweist

#### **pop**

- **In schreibt zuerst** das Datum, auf das ESP verweist, in den ubergebenen Operanden ¨
- **Inkrementiert danach** den Stackpointer ESP (typisch: +4)
- ▶ Operand ist in beiden Fällen ein Register oder eine **Speicherstelle**

# push und pop

Ablauf bei einer push-Instruktion

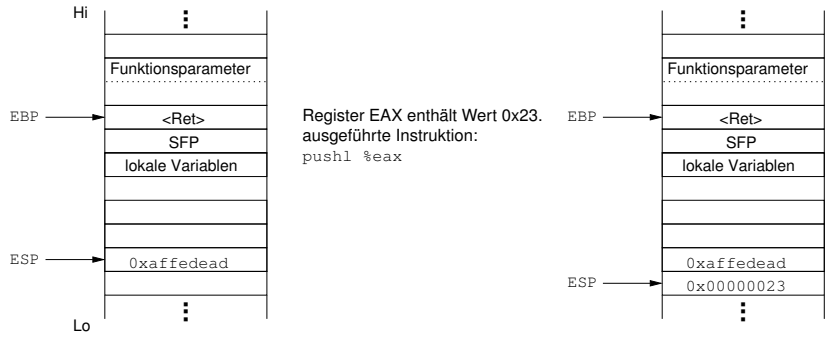

a) vor push-Operation b) nach push-Operation

## Call-Return-Mechanismus

#### call <address>

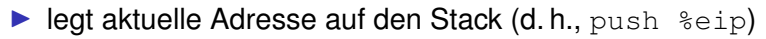

 $\blacktriangleright$  <address>  $\rightarrow$  %eip

 $\triangleright \rightsquigarrow$  Sprung zu <address>

ret

- $\triangleright$  holt bei call gespeicherte Adresse zurück (d. h., pop %eip)
- $\triangleright \rightsquigarrow$  Rück "Sprung" zu auf call folgender Adresse
- $\triangleright$  Voraussetzung: Stack ist konsistent

# Calling Conventions

aka " Wie werden Parameter und Resultate beim Funktionsaufruf kommuniziert?"

- ► In welcher Reihenfolge werden Parameter übergeben?
- Wie werden Parameter übergeben (in Registern oder über den Stack)?
- ▶ Wie wird das Funktionsergebnis zurückgeliefert?
- Velche Registerwerte dürfen durch die Funktion nicht zerstört werden (müssen ggf. innerhalb der Funktion gesichert und restauriert werden)?

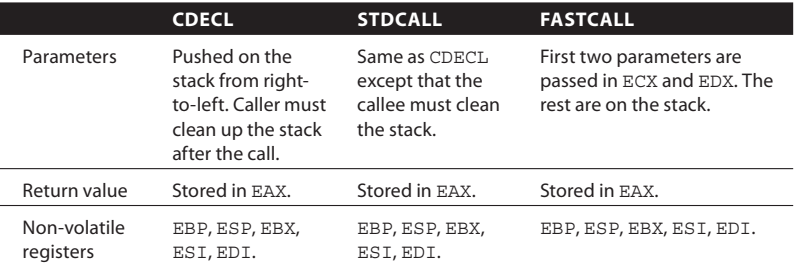

#### $\Delta$ bhilduna: Die wichtigsten Calling Conventions der I $\Delta$ -32<sup>5</sup> Abbildung: Die wichtigsten Calling Conventions der IA-32<sup>5</sup>

EAX are the fi rst and second parameter, respectively. Line 4 invokes the addme <sup>5</sup> Bruce Dang, Alexandre Gazet und Elias Bachaalany. *Practical Reverse Engineering*. Wiley, 2014, S. 16.

# Elementare Konstrukte in C

- $\blacktriangleright$  Systemrufe (Linux)
- $\blacktriangleright$  if-else-Statement
- $\blacktriangleright$  Schleifen
- $\blacktriangleright$  Funktionsaufrufe
- $\triangleright$  switch-case-Statement ( $\rightarrow$  Praktikum)

# Wiederholung BS1: Systemrufe

- ▶ sind Dienste, die das Betriebssystem mitbringt
- ▶ werden im Adressraum des Kernels erbracht (Umschaltung Usermode  $\leftrightarrow$  Kernelmode nötig)
- **► können daher nicht durch Call-Return-Mechanismus** erbracht werden
- $\triangleright$  stattdessen: Nutzung eines Interrupts oder sysenterund sysleave-Instruktionen
- $\blacktriangleright$  Beispiele: fork(), open(), read(), socket() usw.

# Aufrufkonvention Systemruf Linux (32Bit)

- $\triangleright$  jeder Syscall hat eine eineindeutige ID (Systemrufnummer;  $Z.B. \text{exit}()$ : 1, fork(): 2, read(): 3 usw.
- $\triangleright$  Systemrufnummer in eax
- $\triangleright$  Argumente in ebx, ecx, edx, esi, edi (in dieser Reihenfolge)
- $\triangleright$  Systemeintritt durch int  $0x80$
- $\triangleright$  (Systemdienst wird im Kernelmode ausgeführt)
- $\blacktriangleright$  Resultatwert in eax
- $\blacktriangleright$  Systemaustritt mittels iret

Systemrufnummern mit Parametern:

*[http://docs.cs.up.ac.za/programming/asm/derick](http://docs.cs.up.ac.za/programming/asm/derick_tut/syscalls.html) tut/syscalls.html*

" Hello, world" in Assemblercode

#### **Listing: hello32.s**

```
# hello32.s
# "Hello, world!" in IA-32 assembler program
#
  .text
  .global _start
_start:
 movl $4,%eax
 movl $1,%ebx
 movl $msg,%ecx
 movl $0xe,%edx
 int $0x80
 movl $1,%eax
 movl $42,%ebx
 int $0x80
  .data
msg:
  .ascii "Hello, world!\n\00"
```
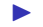

▶ gcc -m32 -nostdlib -o hello32 hello32.s

#### **Listing: helloasm.S**

```
.text
  .global _start
_start:
  movl $0, %eax
  xorl %ebx, %ebx /* 0 -> %ebx */
  xorl %edx, %edx
  jmp string /* push string addr */
code:
  pop %ecx /* ecx <-- string addr */
  movb $01, %bl /* filedesc, stdout */
 movb $15, %dl /* string lgth */<br>movb $04, %al /* 'write(stdout,
                   /* 'write(stdout, addr, lgth)' */
  int $0x80
  decb %bl
  movb $01, * 1 \rightarrow \prime * \prime * \rightarrow \primeint $0x80
string:
  call code
  .ascii "Hello, world!\x0a\x00"
```
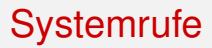

helloasm.S, analysiert

### if-else-Statement

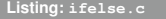

**Listing: Disassemblat zu ifelse.c**

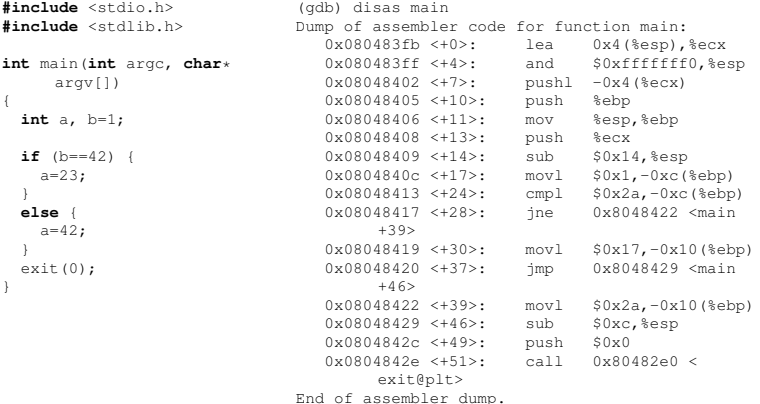

#### if-else-Statement

**Listing: Disassemblat zu ifelse.c**

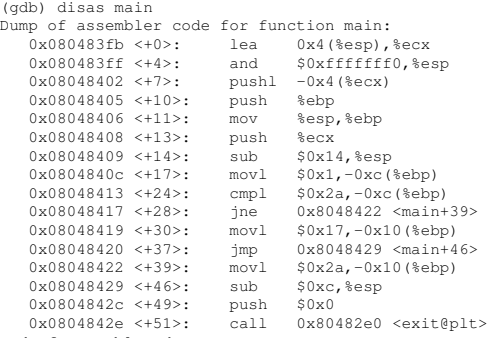

End of assembler dump.

#### if-else-Konstrukt

PAP für den Assemblerquelltext

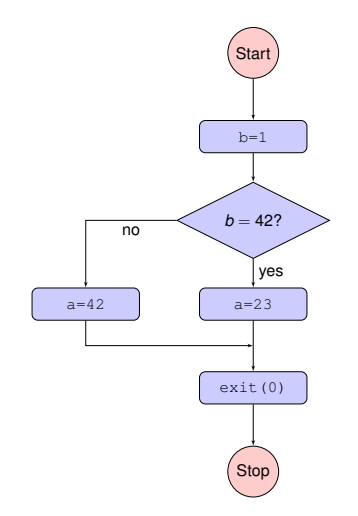

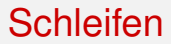

for-Konstrukt

#### **Listing: loop1.c**

```
#include <stdio.h>
#include <stdlib.h>
int main(int argc, char *argv[])
{
  int c;
 for(c=0; c<23; c++) {
   printf("%d\n", c);
  }
 exit(0);
}
```
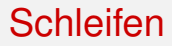

**Listing: Disassemblat zu loop1.c**

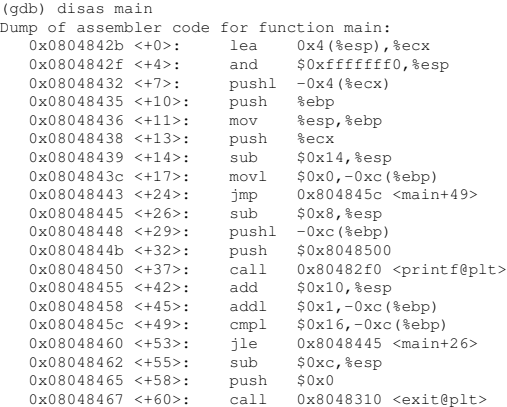

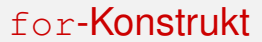

PAP für den Assemblerquelltext

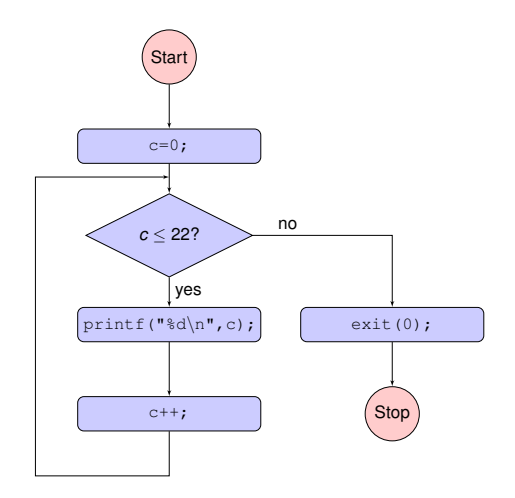

#### **Listing: loop2.c**

```
#include <stdio.h>
#include <stdlib.h>
int main(int argc, char *argv[])
{
  int c;
  c = 0:
 goto label1;
 label2:
 printf("d\nu", c);c++:
 label1:
 if (c<=22)
   goto label2;
  exit(0);
}
```
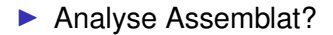

#### **Listing: array.c**

```
#include <stdio.h>
int main(void)
{
  int c;
  char pass[] = "1ENZRJZ_B";
  char key[] = "a$ =) <math>*z</math> (i<sup>c</sup>";for (c=0; c<10; c++) {
    pass[c] \uparrow key[c];
  }
  printf("%s\n", pass);
  return 23;
}
```
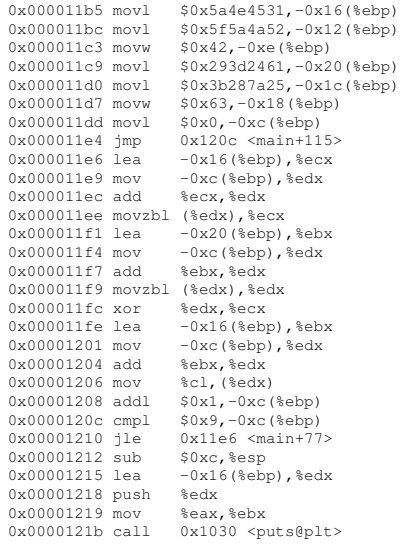

# Schleifen: array.c

Analyse Assembler-Code

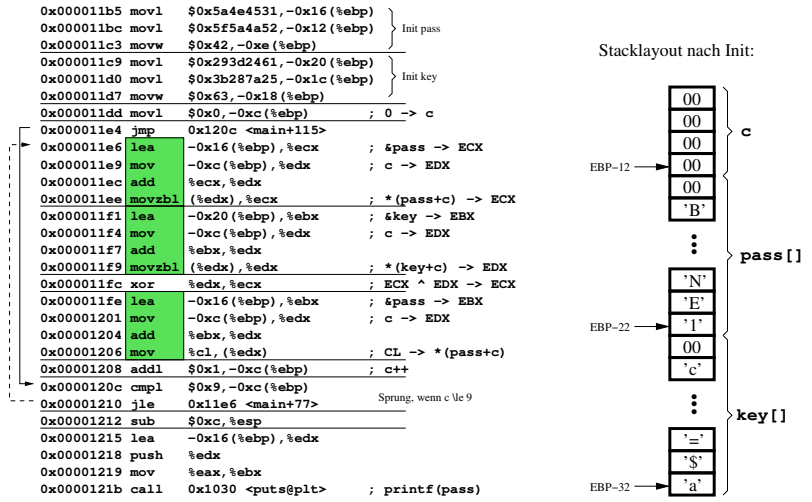

Beispiel

#### **Listing: mul.c**

```
#include <stdio.h>
#include <stdlib.h>
int mul(int x, int y)
{
  int res;
  res = x * y;return res;
}
int main(int argc, char* argv[])
{
  int a=23, b=42, erg;
  erg = mul(a, b);printf("Ergebnis: %d\n", erg);
  exit(0);
\lambda
```
### Funktionsaufrufe

**Listing: Disassemblat zu mul.c**

```
(gdb) disas main
   ...
  0x0804844b <+11>: mov %esp,%ebp ; neuer Stackframe
  0x0804844d <+13>: push %ecx<br>0x0804844e <+14>: sub $0x14.%esp
                                                      % Platz fuer lokale Variablen<br>: a=23
  0x08048451 < +17>: movl $0x17, -0xc(%ebp)
  0x08048458 <+24>: movl $0x2a,-0x10(%ebp) ; b=42
  0 \times 0804845f \leftrightarrow 31: pushl -0 \times 10 (%ebp) ; push b<br>0 \times 08048462 \leftrightarrow 34: pushl -0 \times c (%ebp) ; push a
  0x08048462 \leq +34 : push 1
  0x08048465 <+37>: call 0x804842b <mul>
  0x0804846a <+42>: add $0x8,%esp ; Parameter vom Stack<br>0x0804846d <+45>: mov %eax,-0x14(%ebp) ; erq=mul(a,b);
  0x0804846d < +45>: mov
  0x08048470 <+48>: sub $0x8,%esp
  0 \times 0.8048473 < +51>: push -0x14(%ebp) ; push erg
  0x08048476 <+54>: push $0x8048520 ; push \&"Ergebnis: d\n\pi"<br>0x0804847b <+59>: call 0x80482f0 <printf@plt>
                              0x80482f0 <printf@plt>
  0x08048480 <+64>: add $0x10,%esp ; Parameter vom Stack
  0x08048483 <+67>: sub $0xc,%esp
  0x08048486 <+70>: push $0x0 ; push 0
  0x08048488 <+72>: call 0x8048310 <exit@plt> ; exit(0)
(gdb) disas mul
  0x0804842b <+0>: push %ebp ; akt. Stackframe sichern
  0x0804842c <+1>: mov %esp,%ebp ; neuer Stackframe
  0x0804842e <+3>: sub $0x10,%esp ; Platz fuer lokale Variablen
  0x08048431 <+6>: mov  0x8(%ebp),%eax  ; eax:=a (Parameter)
  0x08048434 < +9>: imul 0xc(%ebp), %eax ; eax:=a*b<br>0x08048438 < +13>: mov %eax.-0x4(%ebp) : result=a*b
                              %eax,-0x4(%ebp) ; result=a*b<br>-0x4(%ebp).%eax ; Resultat in eax
  0x0804843b \leq +16 >: mov
  0x0804843e <+19>: leave ; esp:=ebp; pop ebp
  0x0804843f <+20>: ret ; pop eip
```
Parameter- und Ergebniskommunikation

- ► Funktionsparameter per Stack übergeben (Parameterliste wird von rechts nach links auf den Stack 'gepusht')
- ▶ Parameter-Bereich wird auf Vielfaches von 16 Byte aufgefüllt
- ▶ Resultat einer Funktion in Register EAX geliefert
- Durfende Instanz räumt Parameter nach Rückkehr vom Stack (Caller Cleanup)
- $\triangleright \rightsquigarrow$  CDECL-Konvention genutzt

# Funktionsaufrufe

Struktur

#### **Struktur einer Funktion**

- 1. Prolog:
	- $\blacktriangleright$  aktuellen Framepointer auf Stack sichern (push  $\S$ ebp)
	- **P** neuen Framepointer setzen  $(mov$  %esp, %ebp)
	- $\blacktriangleright$  Platz für lokale Variablen schaffen (sub imm16,  $\epsilon$ esp)
- 2. Funktionskörper
- 3. Epilog
	- $\blacktriangleright$  aktuellen Frame zerstören (mov %ebp, %esp)
	- **In gesicherten Framepointer restaurieren** (pop  $\text{\&}$ ebp)
	- $\blacktriangleright$  beides zusammen ist die leave-Instruktion
	- ▶ Fortsetzung an auf Funktionsaufruf folgender Adresse (pop eip aka ret)

### Bibliotheksfunktionen

Beispiel printf()

**Listing: printf.c**

```
int main(void)
{
  int c;
  c = printf("Huhu: %d %ld %lld %s!\n", 42, 41L, (1LL<<40), "zweiundvierzig");
  return c;
}
```
#### $Listina: Zuaehöriaes 32-Bit-Assemblat (Ausschnitt)$

```
0x565561ab < +18>: call 0x565561eb < x86.get pc thunk.ax>
0x565561b0 <+23>: add $0x2e50, %eax<br>0x565561b5 <+28>: sub $0x8. %esp
0x565561b5 < +28> : sub
0x565561b8 <+31>: lea -0x1ff8(%eax),%edx
0x565561be <+37>: push %edx<br>0x565561bf <+38>: push $0x100
0x565561bf <+38>: push
0x565561c4 <+43>: push $0x0
0x565561c6 <+45>: push $0x29
0x565561c8 <+47>: push $0x2a
0x565561ca <+49>: lea -0x1fe9(%eax),%edx
0x565561d0 <+55>: push %edx
0x565561d1 <+56>: mov %eax,%ebx
0x565561d3 <+58>: call 0x56556030 <printf@plt>
0x565561d8 <+63>: add $0x20,%esp
0x565561db <+66>: mov %eax,-0xc(%ebp)
0x565561de <+69>: mov -0xc(%ebp),%eax
```
Erkenntnisse:

- ▶ Parameter werden über den Stack an Bibliotheksfunktionen übergeben (wie bei "eigenen"<br>Eunktionen) Funktionen)
- ▶ Übergabe der Parameter in umgekehrter Reihenfolge (beginnend beim *letzten*)
- Zeichenketten als Referenzen übergeben
- $\triangleright$  64-Bit-Werte (long long) werden als 2 separate 32-Bit-Worte ubergeben ¨
- $\blacktriangleright$  Aufruf der Funktion ist einfache call-Instruktion
- Resultatwert im Register EAX zurückgeliefert

### 64-Bit-Binaries

Unterschiede zum 32-Bit-Mode

- $\blacktriangleright$  laaange Adressen
- $\blacktriangleright$  Register nun 64 Bit
- (Viele) neue Instruktionen:
	- $\triangleright$  movabs mov mit 64-Bit-Operand
	- ▶ cltq *convert long to quad* = Vorzeichenerweiterung von EAX in RAX

Systemcall Convention:

- ▶ Nummer des Syscalls in RAX (differieren zur IA-32!)
- ▶ Argumente in RDI, RSI, RDX, RCX, R8, R9 (in dieser Reihenfolge)
- $\blacktriangleright$  Kerneleintritt mit syscall-Instruktion
- $\blacktriangleright$  Resultat in RAX

# Registermodell im 64-Bit-Modus

1. Erweiterung der Universalregister von 32  $\rightarrow$  64 Bit 63 31 0 RAX EAX

(analog EBX→RBX, ECX→RCX, EDX→RDX, ESI→RSI, EDI→RDI, ESP→RSP, EBP→RBP)

2. 8 zusätzliche 64-Bit-Universalregister R8 ... R15

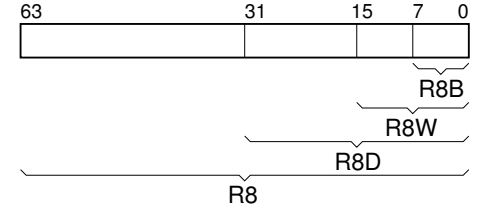

- 3. Spezialregister  $32 \rightarrow 64$  Bit
	- Instruction Pointer  $EIP \rightarrow RIP$
	- Flag Register EFLAGS  $\rightarrow$  RFLAGS

#### hello64.s

```
# hello64.s
# "Hello, world!" as x86_64 assembler program
# gcc -no-pie -nostdlib -o hello64 hello64.s
  .text
  .global _start
_start:
 movq $1,%rax
 movq $1,%rdi
 movq $msg,%rsi
 movq $0xe,%rdx
 syscall
 movq $60,%rax
 movq $42,%rdi
  syscall
  .data
msg:
  .ascii "Hello, world!\n\00"
```
### **Schleifen**

array.c als 64-Bit-Programm

0x0000000000001135 <+0>: push %rbp 0x000000000000001136 <+1>: mov %rsp,%rbp<br>0x0000000000001139 <+4>: sub \$0x20,%rsp 0x00000000000001139 <+4>: sub 0x000000000000113d <+8>: movabs \$0x5f5a4a525a4e4531,%rax 0x0000000000001147 <+18>: mov %rax,-0xe(%rbp) 0x000000000000114b <+22>: movw \$0x42,-0x6(%rbp) 0x0000000000001151 <+28>: movabs \$0x3b287a25293d2461,%rax 0x000000000000115b <+38>: mov 0x000000000000115f <+42>: movw \$0x63,-0x10(%rbp) 0x00000000000001165 <+48>: movl \$0x0,-0x4(%rbp)<br>0x000000000000116c <+55>: imp 0x1191 <main+92> 0x0000000000000116c <+55>: imp 0x000000000000116e <+57>: mov -0x4(%rbp),%eax 0x0000000000001171 <+60>: cltq 0x0000000000001173 <+62>: movzbl -0xe(%rbp,%rax,1),%edx 0x0000000000001178 <+67>: mov -0x4(%rbp),%eax 0x000000000000117b <+70>: cltq 0x0000000000000117d <+72>: movzbl -0x18(%rbp,%rax,1),%eax<br>0x0000000000001182 <+77>: xor %eax.%edx  $0x0000000000001182 < +77$  : xor 0x0000000000001184 <+79>: mov -0x4(%rbp),%eax 0x0000000000001187 <+82>: clta 0x0000000000001189 <+84>: mov %dl,-0xe(%rbp,%rax,1) 0x000000000000118d <+88>: addl \$0x1,-0x4(%rbp) 0x0000000000001191 <+92>: cmpl \$0x9,-0x4(%rbp) 0x0000000000001195 <+96>: jle 0x116e <main+57> 0x0000000000001197 <+98>: lea -0xe(%rbp),%rax 0x000000000000119b <+102>: mov %rax,%rdi 0x000000000000119e <+105>: call 0x1030 <puts@plt> 0x00000000000011a3 <+110>: mov \$0x17,%eax 0x00000000000011a8 <+115>: leave

- $\blacktriangleright$  = Techniken, die das Reverse Engineering künstlich erschweren
- ▶ z. B. Malware, Schutz geistigen Eigentums, DRM
- $\blacktriangleright$  datenbasiert vs. steuerungsbasiert
- ▶ Quellcode oder Maschinencode
- ▶ vgl. International Obfuscated C Code Contest (IOCCC, [https://www.ioccc.org/\)](https://www.ioccc.org/)

**Listing: " Best One Liner" 1987**

main() { printf(&unix["\021%six\012\0"],(unix)["have"]+"fun"-0x60);}

### Obfuscation auf Hochsprachen-Ebene

<https://picheta.me/obfuscator>

```
int main(int argc, char *argv[])
{
  int c;
  for(c=0; c < 23; c++) {
    printf("%d\n", c);
  \mathfrak{g}exit(0);
}
```
int main(int o\_d766f30742ab7352b8831a949b9ed64f,char \*

o\_1c1547fba9bddeb4aba9dfd604216317[]){int o\_eda61ef6e79df0dfd5da5c6519e7bc90;for (o\_eda61ef6e79df0dfd5da5c6519e7bc90 = (0x0000000000000000 + 0x0000000000000200 + 0x0000000000000800 - 0 x0000000000000A00);(o\_eda61ef6e79df0dfd5da5c6519e7bc90 < (0 x000000000000002E + 0x0000000000000217 + 0x0000000000000817 - 0 x0000000000000A45)) & !!(o\_eda61ef6e79df0dfd5da5c6519e7bc90 < (0 x000000000000002E + 0x0000000000000217 + 0x0000000000000817 - 0 x0000000000000A45));o\_eda61ef6e79df0dfd5da5c6519e7bc90++){ o\_d673411ad95df1898ce339f8f5da3eb3("\x25""d\012", o\_eda61ef6e79df0dfd5da5c6519e7bc90);};o\_88a74c468add110255c6a4c0257cc290((0 x0000000000000000 + 0x0000000000000200 + 0x0000000000000800 - 0 x0000000000000A00));};

# Obfuscation auf Assembler-Ebene

Beispiele

#### **Constant Unfolding**

```
push $0xf9cbe47a
addl $0x6341b86, (%esp)
popl %ebx
```
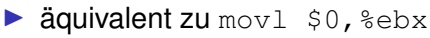

- ► unnötige Berechnungen
- ▶ Umkehroperation zur Compileroptimierung *Constant Folding*

#### **Dead Code Insertion**

movl \$0x24,%esi xor %ebx,%ebx movl \$0x02,%eax addl \$0x12,%esi addl \$0x01,%eax movl %esi,%ecx movl %eax,%ebx xorl %ebx,%esi incl %eax movl %eax,%edx addl \$-3,%ebx

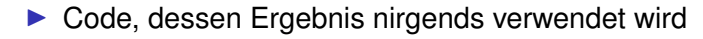

### Obfuscation auf Assembler-Ebene

Pattern-based Obfuscation

#### Ausgangsmuster: push-Operation mit Register

pushl reg32

#### Ersetzung mit einem der folgenden Muster:

**Listing: Muster #1**

pushl imm32 movl reg32,(%esp) **Listing: Muster #2**

lea (%esp-4),%esp movl reg32,(%esp)

**Listing: Muster #3**

sub 4,%esp movl reg32,(%esp) **Listing: Muster #4**

add -4,%esp movl reg32,(%esp)

# Reverse Engineering

Das ist erst der allererste Anfang!

#### **TODO**

- $\blacktriangleright$  Never try to analyze everything!
- $\blacktriangleright$  Üben, üben, üben!
- $\blacktriangleright$  komplexeren Code analysieren: Division u.a.
- ▶ IDAPro, Radare2 erlernen
- $\blacktriangleright$  Capture-the-Flag, Crackmes einbeziehen <https://ctflearn.com> 0.  $\ddot{a}$ .
- ▶ Übergang zu 'praxisnäherem' Schadcode
- $\blacktriangleright$  kurze Auswertung (Interesse, Schwierigkeit, Verständlichkeit)
- $\triangleright$  bei Interesse: komplexere Aufgabenstellung (Praktikum, Abschlussarbeit) in diesem Kontext möglich und nützlich